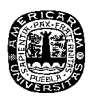

# **CAPÍTULO IV**

#### **Análisis e interpretación de resultados**

#### 4.1 *Descripción*

 Para poder explicar las tablas del capítulo anterior y tener un mejor entendimiento de donde se originan los ingresos totales de alimentos y bebidas del hotel, primero se tienen que explicar cuatro tablas en adonde se describen los cuatro diferentes centros de consumo de alimentos y bebidas de un hotel las cuales se hablara en esté capítulo. Los cuatro centros de consumo en alimentos y bebidas de un hotel son el restaurante, el servicio a cuartos, los banquetes y el lobby bar.

En los centros de consumo se debe de tener una carta o menú la cual debe estar diseñada o dirigida al principal segmento del hotel, en esté caso al segmento de negocios de tal manera que de esta carta o menú se pueda estimar el cheque o consumo promedio de cada comensal y así poder pronosticar los ingresos de cada centro de consumo.

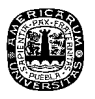

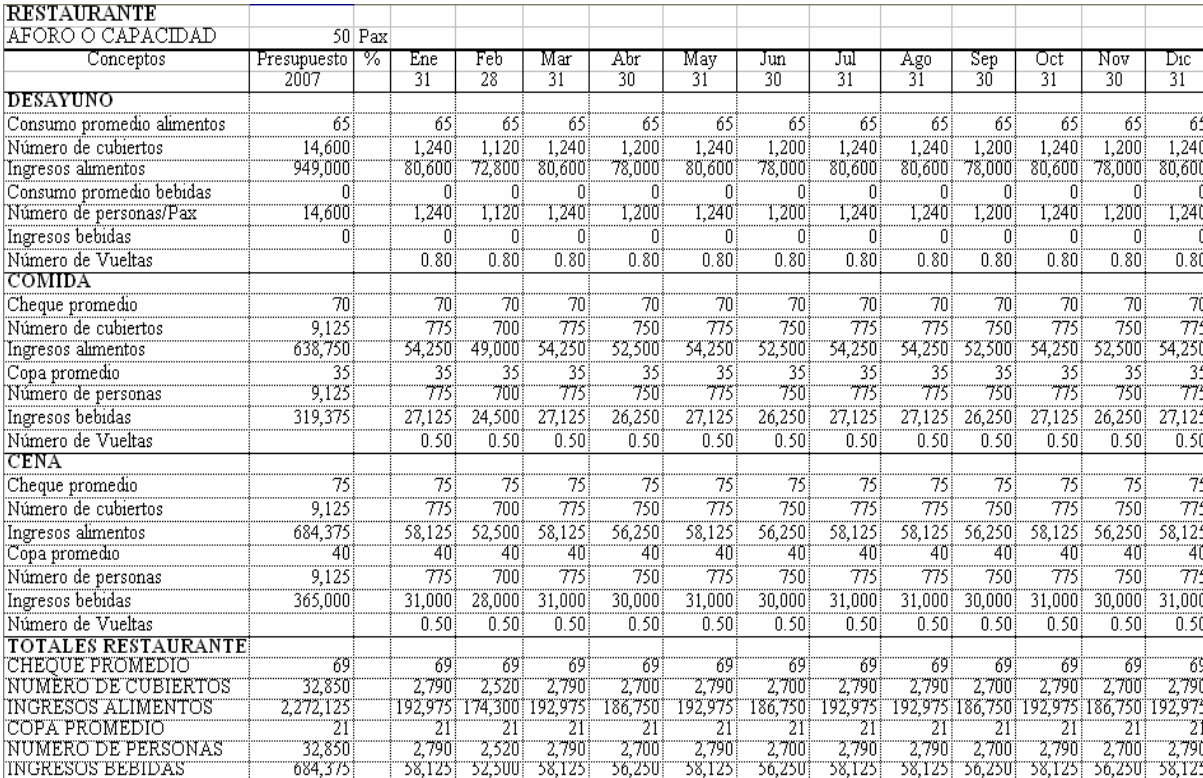

58,125

56,250

56,250

58,125

Tabla 4. Presupuestación de los ingresos del restaurante

## *4.1.1 Restaurante.*

**INGRESOS BEBIDAS** 

Los ingresos del restaurante son calculados tomando en cuenta la capacidad del restaurante y en esté caso es de 50 personas. Otro punto que hay que tomar en cuenta del restaurante es que está dividido en tres turnos que son desayunos, comidas y cenas, cada cual tiene diferentes ingresos. Y para poder calcular los ingresos del desayuno primero se toma en cuenta el número de cubiertos los cuales se obtienen de multiplicar el número de personas (50) por los días que tiene el mes (31) después por el número de vueltas (.80) esto da un resultado de (1,240). Una vez obtenido el número de cubiertos se puede calcular los

36.25U

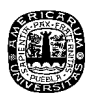

ingresos del desayuno multiplicando el consumo promedio (65) por el número de cubiertos (1,240) y así se obtienen unos ingresos de (80,600). Para poder obtener presupuesto se hace la suma de todos los meses en este caso es de (949,000).

En la comida y cena se hace el mismo procedimiento sólo que se cambian el consumo promedio de 65 a 70 en la comida y en la cena de 65 a 75. Y se suma los ingresos de las bebidas (en los desayunos no hay ingresos en bebidas) para poder calcular los ingresos se hace el mismo procedimiento que en los alimentos. Se debe de obtener el número de personas, las cuales se obtienen de multiplicar el número de personas (50 al día) por los días que tiene el mes (31) después por el número de vueltas (.50) esto da un resultado de (775). Una vez obtenido el número de personas ya se puede calcular los ingresos de la comida multiplicando la copa promedio (35) por el número de personas (775) y así se obtienen los ingresos (27,175). (Estas cifras son mensuales)

Al último para sacar los totales de los ingresos del restaurante primero se debe sacar el consumo promedio (69) el cual se obtiene dividiendo los ingresos de los alimentos (192,975) entre el número de cubierto (2,790). Después se obtienen el número de cubierto sumando los tres números de cubiertos de los tres turnos que son desayuno (1,240) comida (775) y cena (775) dando un total de (2,790). Después los ingresos de los alimentos que se calculan sumando los tres ingresos de los tres turnos que son desayuno (80,600) comida (54,250) y cena (58,125) dando un total de (192,975). Y se hace el mismo procedimiento en las bebidas.

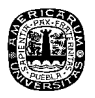

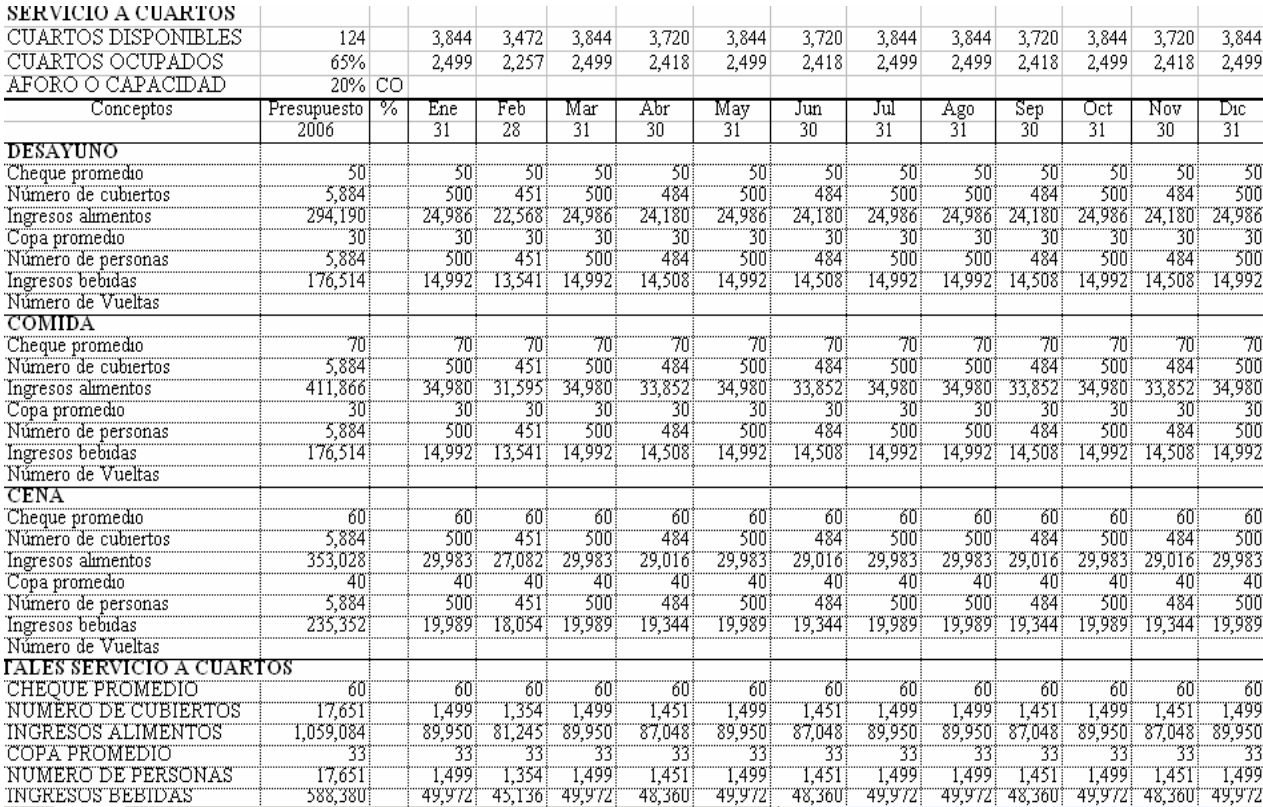

## Tabla 5. Presupuestación de los ingresos de servicio a cuartos.

## *4.1.2 Servicio a cuartos*

Para poder calcular los ingresos de servicios a cuartos se debe tomar en cuenta un porcentaje de la ocupación del hotel en esté caso es de 20%. Antes que nada se debe de hacer una serie de operaciones para poder calcular los cuartos ocupados y así obtener el porcentaje de los números de cubiertos. Primero se debe de calcular los cuartos disponibles. Para poder obtener los cuartos disponibles mensuales del hotel se multiplica el total de habitaciones (124) por el número de días del mes (31) dando como resultado 3,844

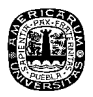

habitaciones al mes. Después para obtener los cuartos ocupados se multiplica el porcentaje de ocupación que es de (65%) por las habitaciones disponibles que son de 3,844 dando como resultado (2,499) cuartos ocupados. Para calcular el número de cubiertos se multiplica el porcentaje (20%) por los cuartos ocupados que son (2,499) dando como resultado (500). Ahora se puede calcular los ingresos de servicio a cuartos multiplicando el número de cubiertos (500) por el consumo promedio (50) dando unos ingresos de (24986).

Al igual que en el centro de consumo del restaurante en servicio a cuartos cuenta con desayuno, comida y cena, y se hace el mismo procedimiento se cambian el consumo promedio de 50 a 70 en la comida y en la cena de 50 a 60. Y se suma los ingresos de las bebidas, para poder calcular los ingresos se hace el mismo procedimiento que en los alimentos. Se debe de obtener el número de personas, las cuales se obtienen de multiplicar el porcentaje (20%) por los cuartos ocupados en el mes (2,499) esto da un resultado de (500). Una vez obtenido el número de personas se puede calcular los ingresos del desayuno multiplicando la copa promedio (30) por el número de personas (500) y así se obtienen los ingresos (14,992). (Estas cifras son de un solo mes de enero).

Al último para sacar los totales de los ingresos de servicio a cuartos. Primero se debe sacar el consumo promedio (60) el cual se obtiene dividiendo los ingresos de los alimentos (89,950) entre el número de cubierto (1,499). Después se obtienen el número de cubierto sumando los tres números de cubierto de los tres turnos que son desayuno (500) comida (500) y cena (500) dando un total de (1,499). Después los ingresos de los alimentos que se calculan sumando los tres ingresos de los tres tiempos que son desayuno (24,986)

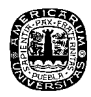

comida (34,980) y cena (29,983) dando un total de (89,950). Y se hace el mismo

procedimiento en las bebidas.

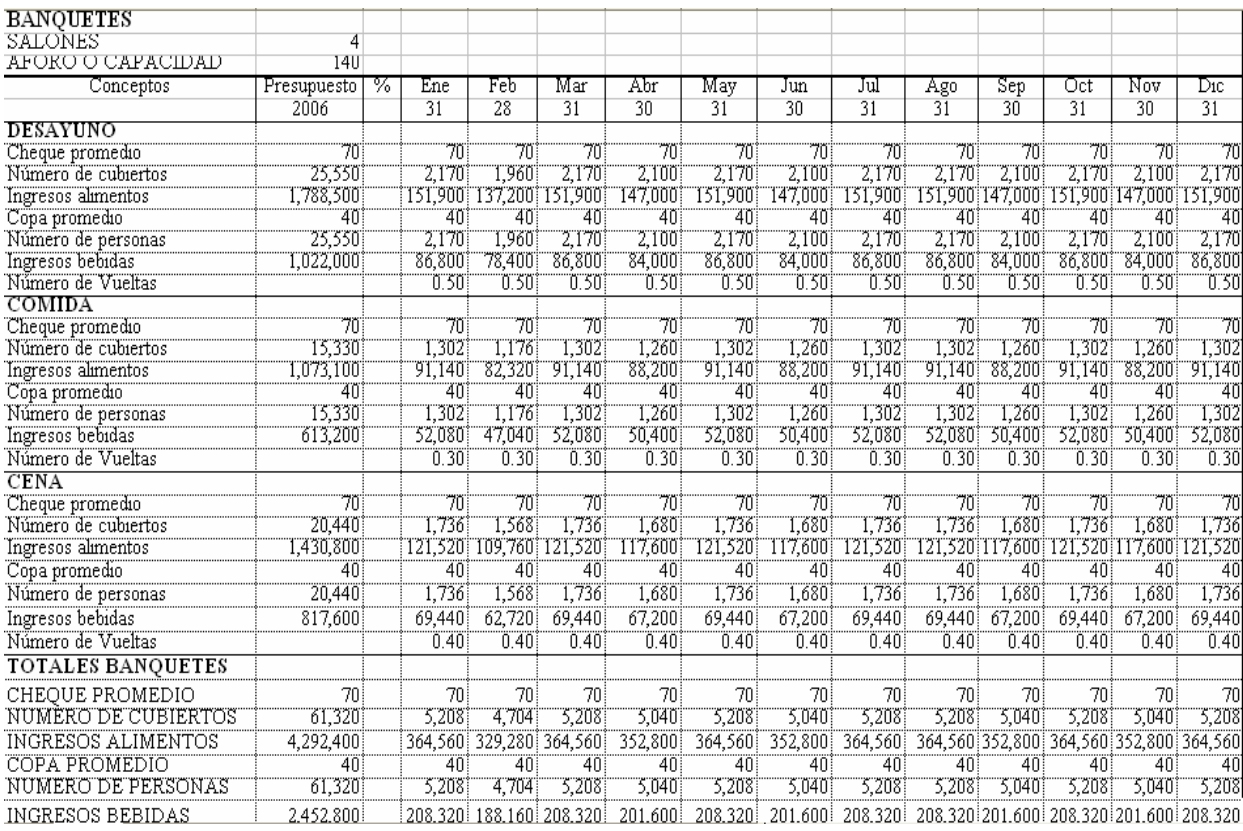

#### Tabla 6. Presupuestación de los ingresos de Banquetes

## *4.1.3 Banquetes*

Para obtener los ingresos de los banquetes se debe de considerar la capacidad de los 4 salones que cuenta el hotel City Express. Dando una capacidad de 140 personas entre los 4 salones. Una vez obtenida la capacidad de los salones se puede calcular los ingresos. Y para poder calcular los ingresos del desayuno primero se toma en cuenta el número de

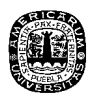

cubiertos los cuales se obtienen de multiplicar el número de personas (140) por los días que tiene el mes (31) después por el número de vueltas (.50) esto da un resultado de (2,170). Una vez obtenido el número de cubiertos se puede calcular los ingresos del desayuno multiplicando el consumo promedio (70) por el número de cubiertos (2,170) y así dan los ingresos (151,900). Para poder obtener presupuesto se hace la suma de todos los meses (Enero, febrero, marzo etc.) en este caso es de (1,788,500).

En la comida y cena se hace el mismo procedimiento sólo que se cambian el consumo promedio de 65 a 70 en la comida y en la cena de 65 a 75. Para poder calcular los ingresos de las bebidas se hace el mismo procedimiento que en los alimentos. Se debe de obtener el número de personas, las cuales se obtienen de multiplicar el número de personas (140) por los días que tiene el mes (31) después por el número de vueltas (.50) esto da un resultado de (2,170). Una vez obtenido el número de personas ya se puede calcular los ingresos de la comida multiplicando la copa promedio (40) por el número de personas (2,170) y así dan los ingresos (86,800). (Estas cifras son de un solo mes de enero).

Al último para sacar los totales de los ingresos de servicio de Banquetes. Primero se debe sacar el consumo promedio (70) el cual se obtiene dividiendo los ingresos de los alimentos (364,560) entre el número de cubierto (5,208). Después se obtienen el número de cubierto sumando los tres turnos que son desayuno (2,170) comida (1,302) y cena (1,736) dando un total de (5,280). Después los ingresos de los alimentos que se calculan sumando los tres tiempos que son desayuno (151,900) comida (91,140) y cena (121,520) dando un total de (364,560). Y se hace el mismo procedimiento en las bebidas.

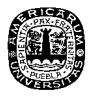

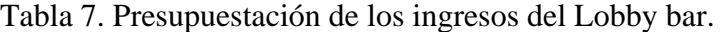

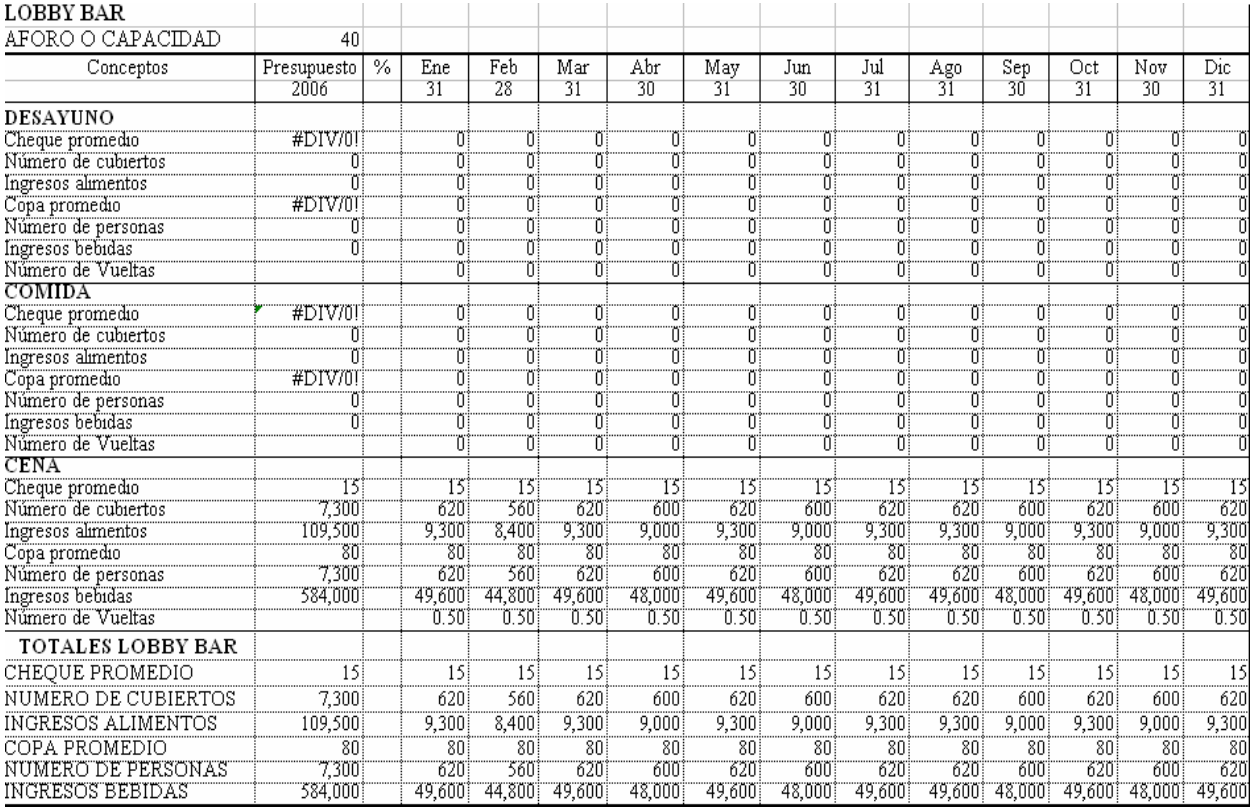

## *4.1.4 Lobby Bar.*

En el lobby Bar no hay operaciones durante el día sólo en la noche, por lo tanto no hay desayunos ni comidas, únicamente cenas y su capacidad es de 40 personas. Y para poder calcular los ingresos de las cenas primero se toma en cuenta el número de cubiertos los cuales se obtienen de multiplicar el número de personas (40) por los días que tiene el mes (31) después por el número de vueltas (.50) esto da un resultado de (620). Una vez

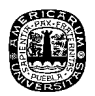

obtenido el número de cubiertos ya se puede calcular los ingresos de las cenas multiplicando el consumo promedio (15) por el número de cubiertos (620) y así dan los ingresos (9,300). Para poder obtener presupuesto se hace la suma de todos los meses en esté caso es de (109,500).

Para las bebidas se calcula primero el número de personas los cuales se obtienen de multiplicar el número de personas del lobby (40) por los días que tiene el mes (31) después por el número de vueltas (.50) esto da un resultado de (620). Una vez obtenido el número de personas se puede calcular los ingresos de las bebidas multiplicando la copa promedio (80) por el número de personas (620) y así dan los ingresos (9,300). Para poder obtener presupuesto se hace la suma de todos los meses en este caso es de (49,600). Que dando de la misma forma los totales que las cena ya que no hubo operaciones en el desayuno y comida.

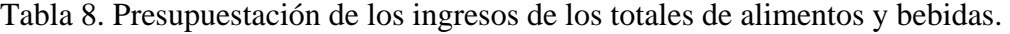

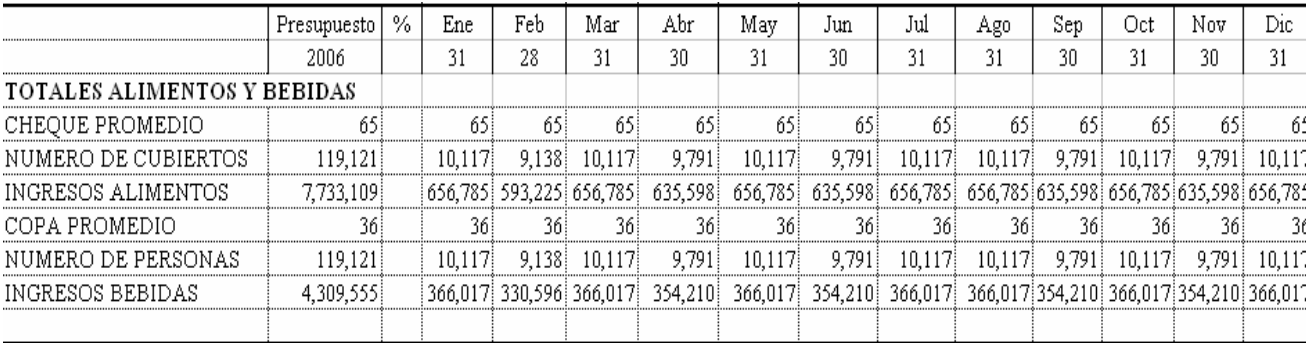

#### *4.1.5 Totales de alimentos y bebidas*

Por último para sacar los totales de alimentos y bebidas. Primero se obtiene el consumo promedio (65) el cual se obtiene dividiendo los ingresos alimentos (656,785)

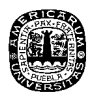

entre el número de cubierto (10,117). Después se obtienen el número de cubierto sumando los cuatro totales de los centros de consumo restaurante (2,790) servicio a cuartos (1,499) Banquetes (5,208) Lobby bar (620) dando un total de (10,117). Después los ingresos de los alimentos que se calculan sumando los cuatro totales de los centros de consumo restaurante (192,975) servicio a cuartos (89,950) Banquetes (364,560) Lobby bar (9300) dando un total de (656,785). Y se hace el mismo procedimiento para sacar los totales de las bebidas.

#### *4.2 Análisis e interpretación de las tablas del capítulo III.*

Las cifras obtenidas de los ingresos de los cuatro centros de consumos ayudan hacer la explicación del presupuesto, partiendo del los datos propuestos, los cuales parten de cero ya que el área de alimentos y bebidas aun no está en servicio o establecido físicamente en el hotel City Express. Estos datos parten como un presupuesto base cero para que después se pueda tener o recopilar suficiente información para formular un presupuesto histórico y pueda saber la ocupación para los días, meses o año posteriores en los cuales se debe tomar en cuenta la inflación.

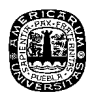

Tabla 9. Presupuestación de los ingresos.

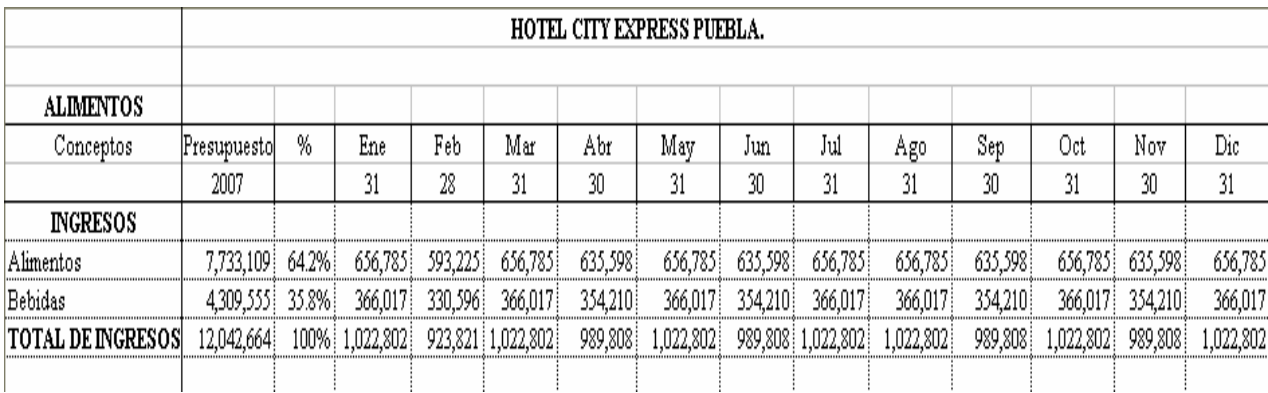

## *4.2.1 Ingresos.*

En esta tabla se representan todos los ingresos mensuales durante un año, los cuales son el resultado de los totales de los cuatro centros de consumo de las tablas anteriores, por lo tanto se muestra el porcentaje de cada unos de los rublos que son el de alimentos (64%) y bebidas (36%) por separado. Estos porcentajes se obtienen dividiendo el presupuesto 2007 de alimentos (7, 733,109) entre el total de ingresos (12, 042,664) dando así el porcentaje de los alimentos (64%) y para sacar el porcentaje de las bebidas se hace la misma operación.

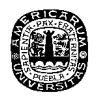

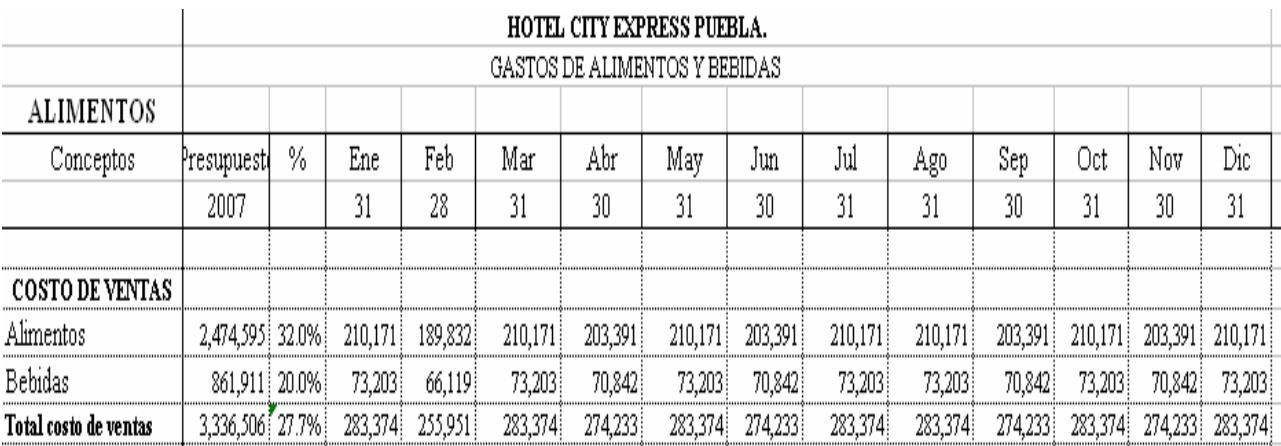

Tabla 10. Presupuestación costo de ventas.

#### *4.2.2 Costos de materia prima*

Los costos son el precio de las materias primas o de insumos que intervienen en la elaboración de un platillo. Los costos de las materias primas están sujetos al control directo en el punto de utilización; por lo tanto, las correspondientes actividades y costos deben presupuestarse en términos de áreas o centros de responsabilidad y subperiodos.

Los costos de ventas de los alimentos se calculan multiplicando por un porcentaje (32%) por los ingresos de cada mes según sea el caso, como en esté caso se tomo como referencia el de mes de enero (656,785) dando como resultado (210,171). y así se hacen con todos los meses.

Los costos de ventas de las bebidas se calculan multiplicando por un porcentaje (20%) por los ingresos de cada mes según sea el caso, como en el ejemplo anterior se toma

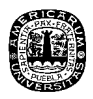

como referencia el mes de enero (366,017) dando como resultado (73,203). y así se hacen contados los meses.

Nota los porcentajes que se manejan en está tabla deben ser manejados como estándares en los gastos por el hotel por lo tanto no se tiene que hacer ninguna operación para poderlos calcular excepto el porcentaje total (28%) que se calculando dividiendo del total costo de venta del presupuesto (3, 336,506) entre el total de ingresos del presupuesto (12,042,664). El (28%) no es la suma de los porcentajes de los costos de venta de alimentos y bebidas.

Tabla 11. Presupuestación de la nómina

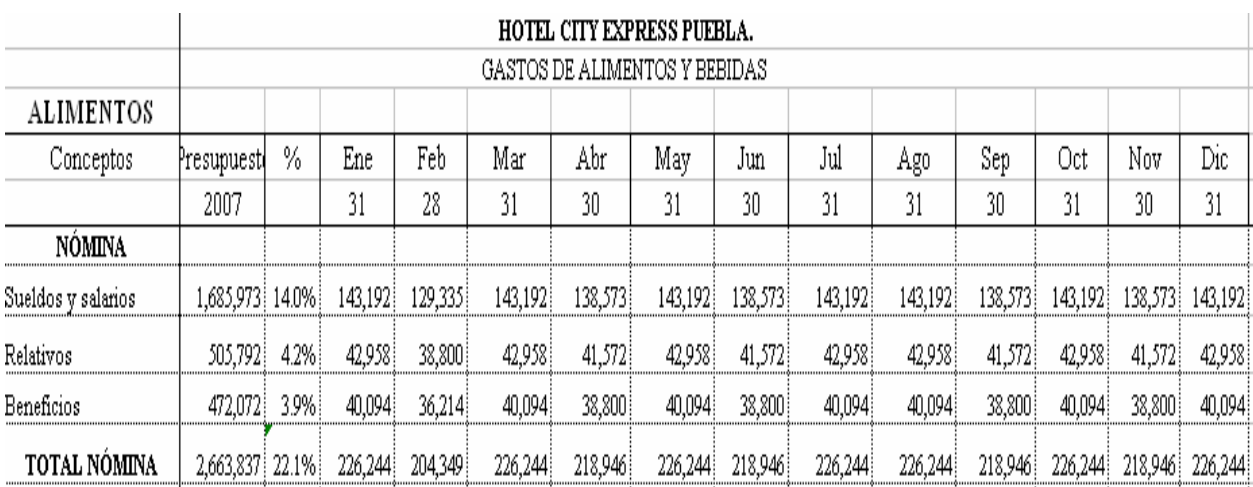

## *4.2.3 Nómina.*

En una planificación de la nómina se involucran importantes problemas a considerar como: necesidades de personal, reclutamiento, capacitación imss, fondo de ahorro y

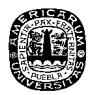

adiestramiento, descripción y evaluación de los puestos, la medición de desempeño, negociaciones con sindicato administración de sueldos y salarios y tiempos extras.

En algunas compañías se preparan los presupuestos para proporcionar datos para la planificación de la cantidad requerida para la mano de obra, el número de empleados y para establecer una base que ayude a tener control de los diferentes problemas mencionados anteriormente.

Para poder presupuestar los sueldo y salarios se tiene que multiplicar el porcentaje (14%) por el total de ingresos de cada mes y como los ejemplo anterior se toma como referencia el mes de enero (1, 022,802) da como resultado (143,192). Y para presupuestar los relativos y beneficios se hacen los mismos procedimiento sólo que se cambia los porcentajes que les corresponda a cada rubro (4.2%) y (3.9) respectivamente. Y una vez obtenida todos los datos de cada mes se hace una sumatoria para poder hacer el presupuesto de cada rubro como por ejemplo el de sueldo y salario que la suma de todos los meses que da como resultado (1,685,973) y así se hacen con los otros dos rubros

Nota a diferencia de costo de venta que no se calculaban los porcentajes y que sólo se asignaban. Aquí el único que se asigna es de sueldo y salarios los otros dos rubros se tiene que calcular dividiendo el presupuesto de relativos (505,792) entre el presupuesto de total de ingresos (12, 042,664) dando como resultado (4.2%) y para los beneficios se hace el mismo procedimiento y aquí si se suman los tres porcentajes (14%), (4.2%) y (3.9%) para obtener el porcentaje total de la nómina.

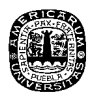

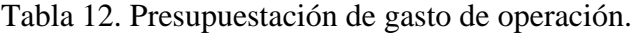

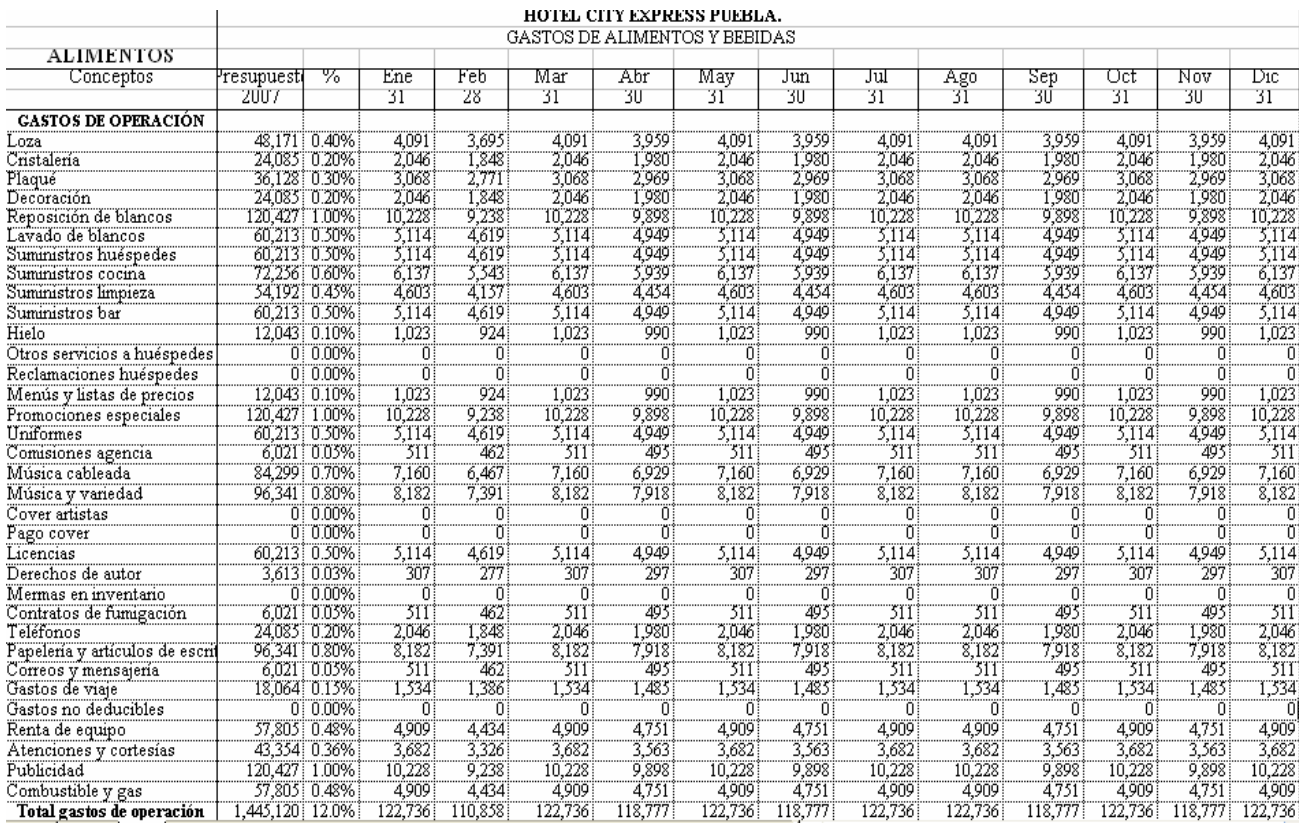

## *4.2.4 Gasto de operación.*

Éstos presupuestos consideran anticipadamente las variaciones que pudiesen ocurrir y permiten cierta elasticidad por posibles cambios o fluctuaciones propias, lógicas o necesarias que se generen durante el periodo de operaciones del restaurante.

Para poder calcular los gastos de operación se multiplica el porcentaje (.40%) por el total de los ingresos del mes de enero (1, 022,802) o el mes que sea el caso, dando como resultado (4,091) y se realizan las mismas operaciones con todos los meses (febrero, (923,821) marzo (1,022,802), abril (989,808)… etc.) y con todos los rubros (cristalería (.20%), plaque (.30%), gas, teléfono…etc.).

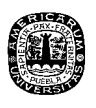

103

Al final se hacen toda la sumatoria de todos meses para poder tener el la cantidad del presupuesto (48,171).

Nota en los gasto también se van asignando los porcentajes pero la suma de estos porcentajes no debe de rebasar en la suma más del 12 % establecido.